# Accepting Application Ownership

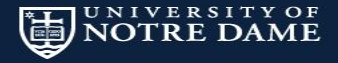

#### Introduction

#### Jeremy Friesen

Digital Library Frameworks Specialist University of Notre Dame

[jfriesen@nd.edu](mailto:jfriesen@nd.edu) [@jeremyfriesen](https://twitter.com/jeremyfriesen) [github.com/jeremyf](https://github.com/jeremyf) [ndlib.github.io](https://ndlib.github.io)

#### Presentation at **[goo.gl/G6oN89](http://goo.gl/G6oN89)**

Accepting Application Ownership

## From my 2013 Open Repositories lightning talk.

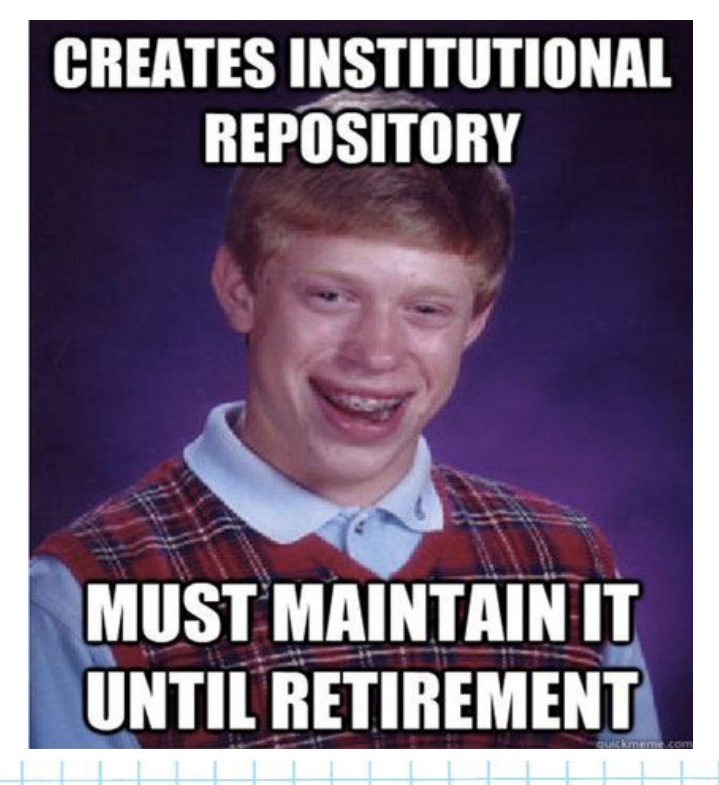

Bad Luck Brian meme, created @ quickmeme.com

# Let's write some users stories to figure this out

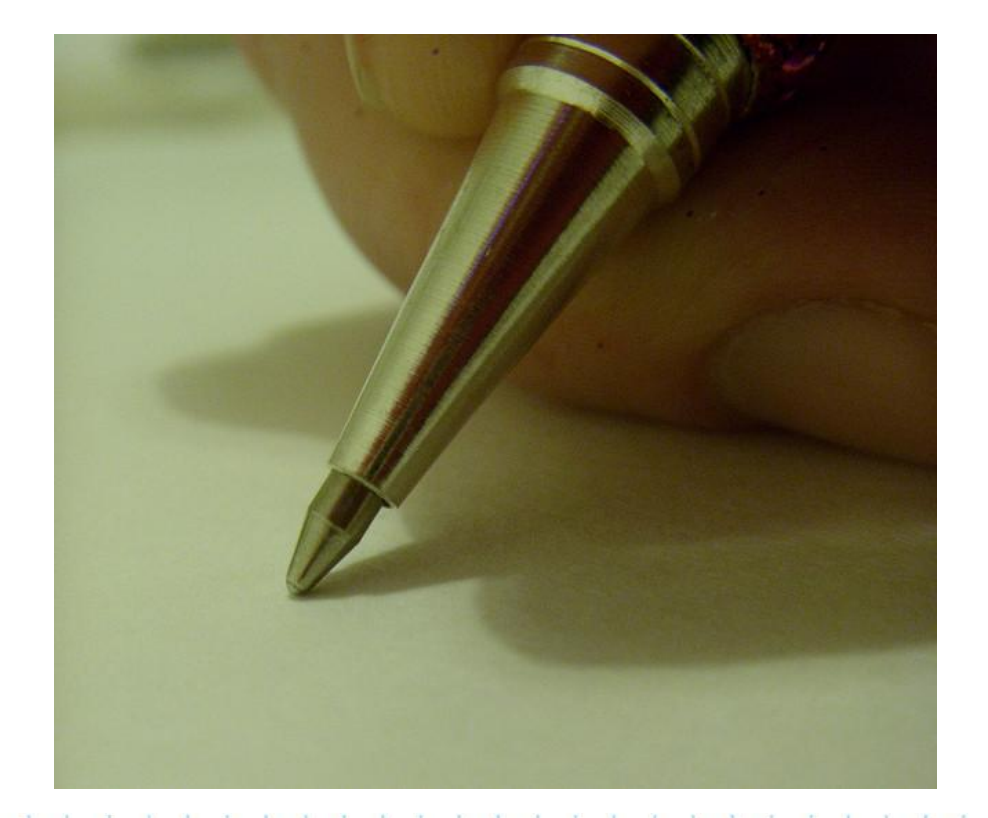

"A Blank Page; A Fresh Start." https://www.flickr.com/photos/rozabbotts

#### As a **developer** at Notre Dame

I want to enjoy working on applications So that I have energy to keep working on applications

#### Well…

#### As a **strategist** at Notre Dame

- I want to grow our institutional academic services
- So that I can help meet the ever growing demands of the academy

#### Fine…

As a **developer** at Notre Dame I want more developers on staff So that we can meet the ever growing demands of the academy.

Actually…

- As a **strategist** at Notre Dame
- I want our existing institutional applications to have a low cost of ownership
- So that I need not keep begging, pleading, and groveling for more resources from the higher ups
- How About This…
- As a **developer** at Notre Dame
- I want to commit to owning the health of our applications
- So that I can understand the understanding the state of our existing applications

# As a **strategist** at Notre Dame I want to hold you to that So we can move on with this presentation

#### Where we Are and Were

We created several apps, many of them Hydra applications.

These are some observations…

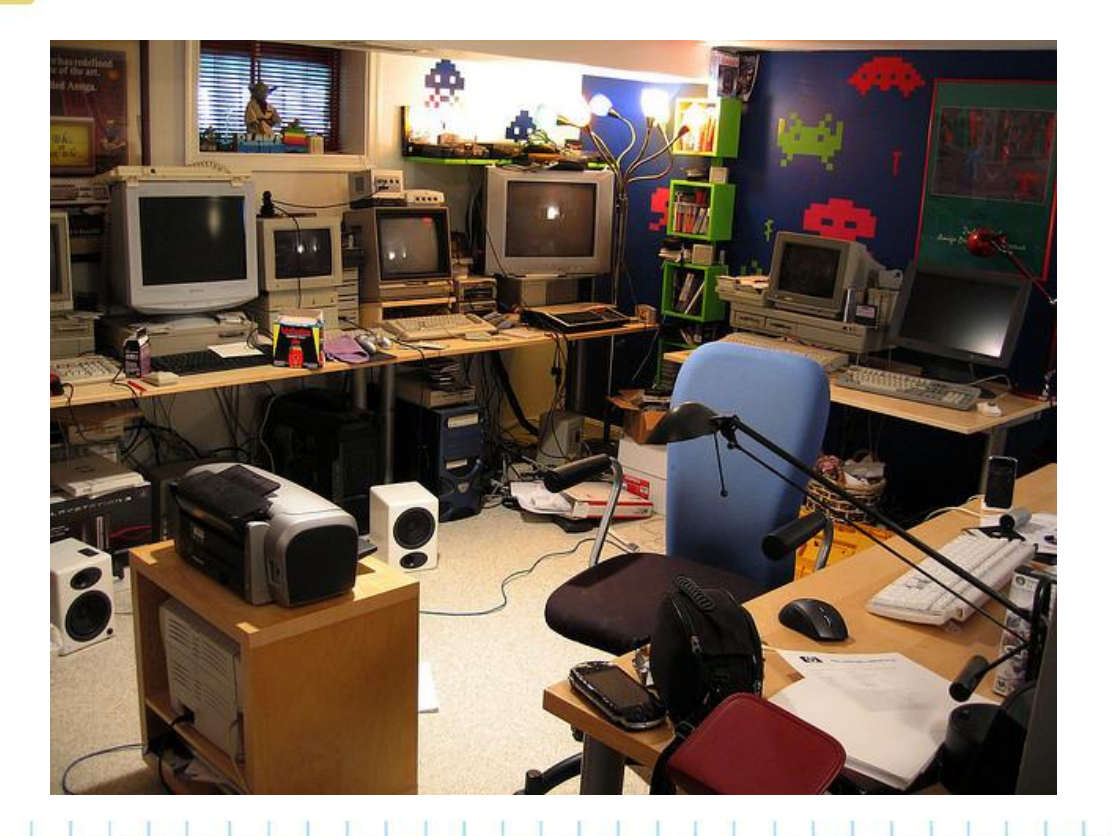

"the messy comp room: right" https://www.flickr.com/photos/blakespot

### The apps were expensive to maintain.

# And brittle when we revisited them.

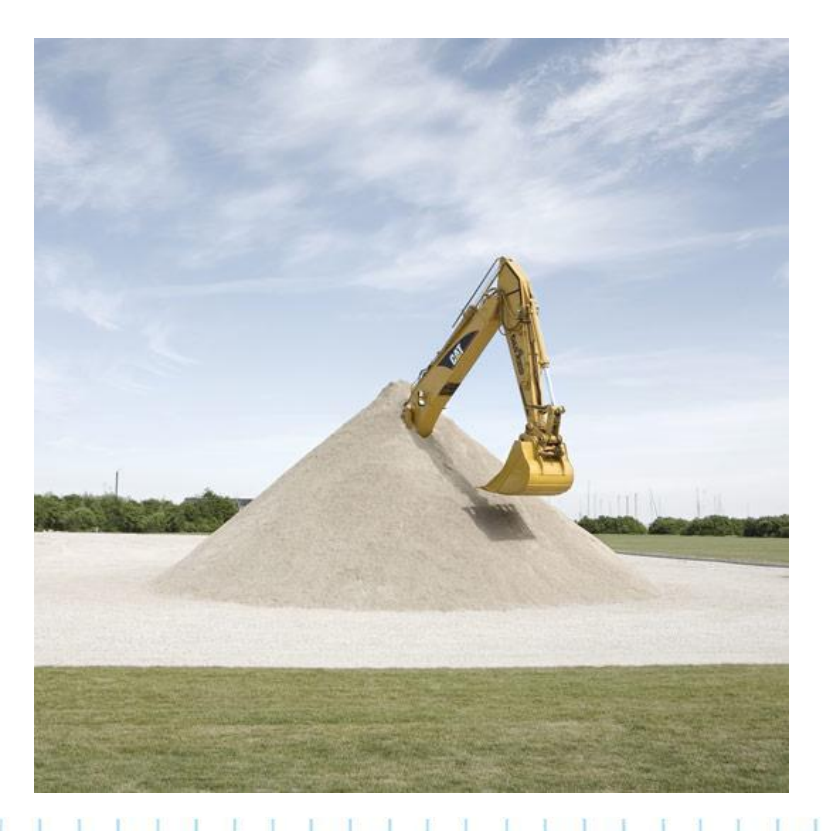

Used without permission from http://www.gluesociety.com/art/itwasntmeanttoendlikethis

#### Where we were

What made these apps expensive? and brittle?

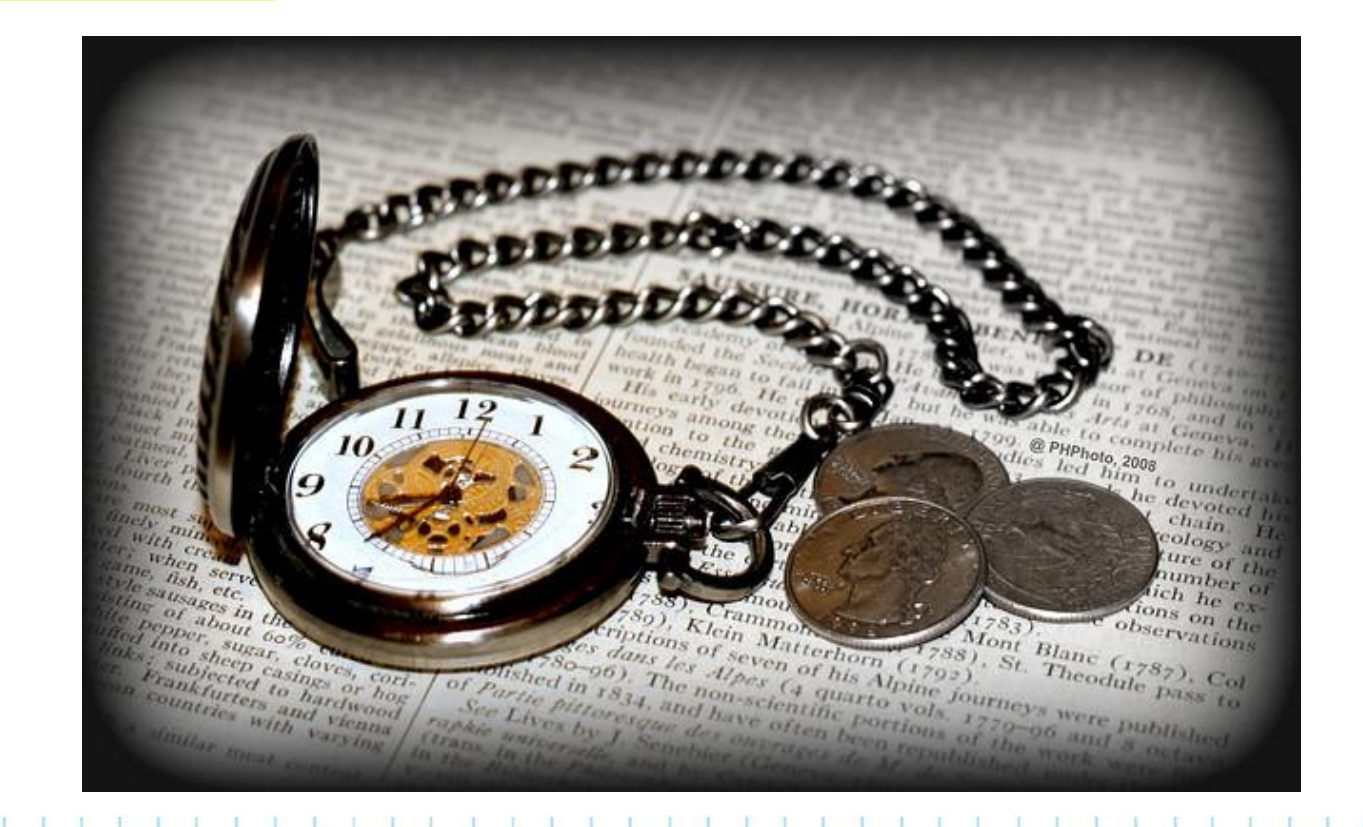

"Time is Money" https://www.flickr.com/photos/phphoto

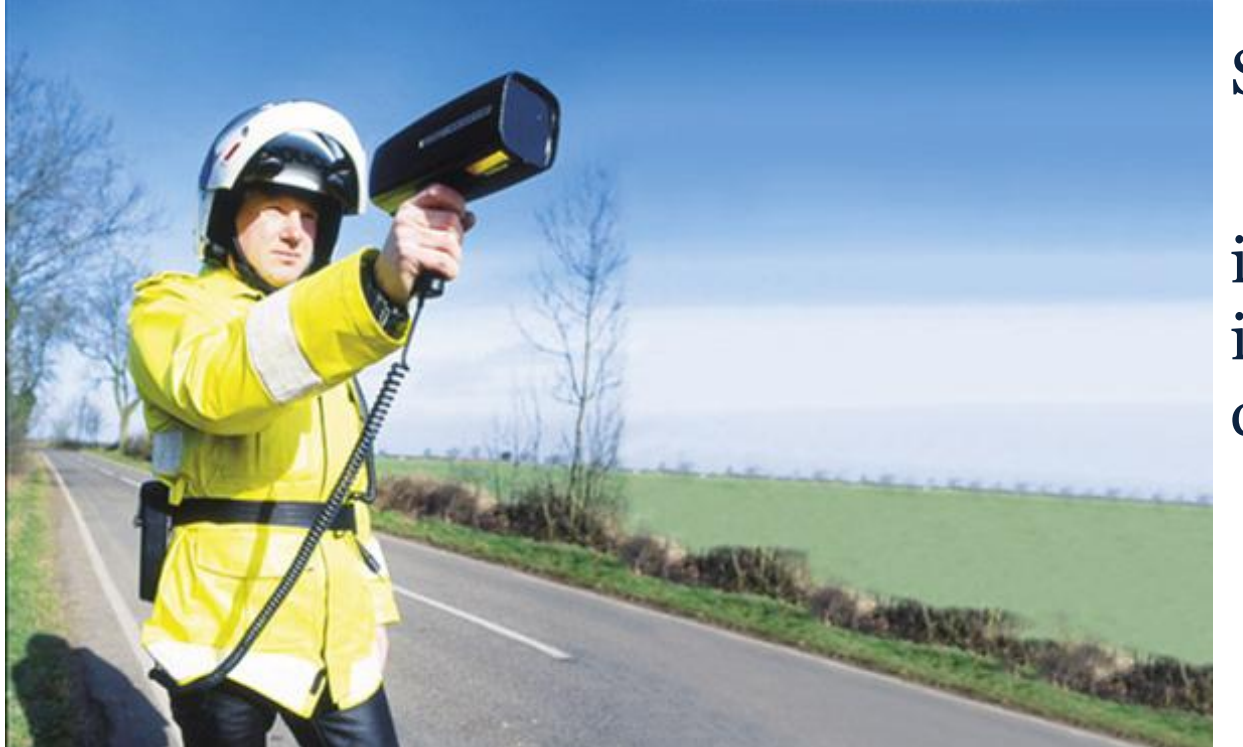

Slow Tests…

impede iterative change

"History of UK speed enforcement" https://www.flickr.com/photos/brizzlebornandbred

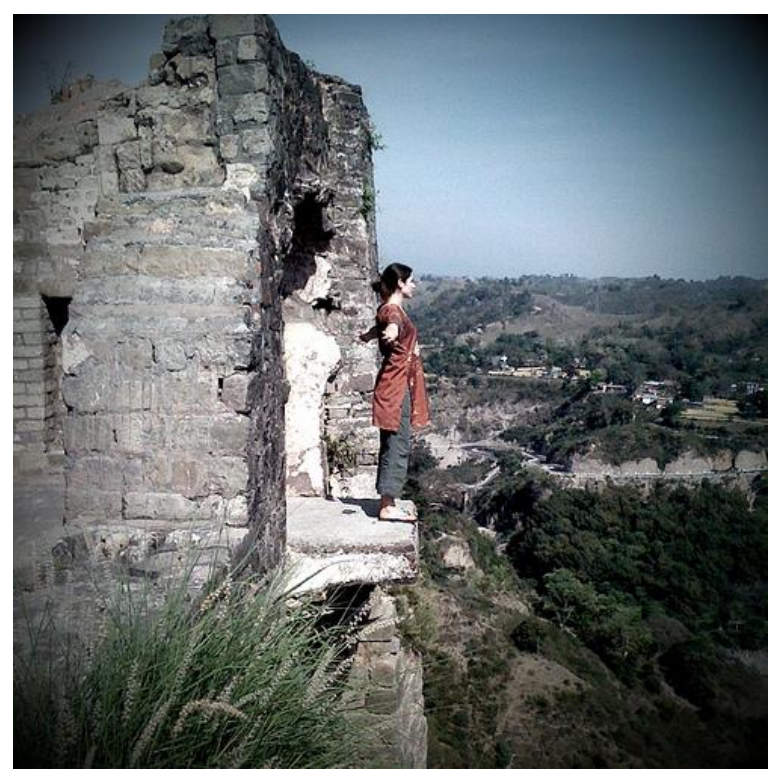

#### Or worse…

#### Untested code…

### Because we are blind to what we own

"Edge of the earth" https://www.flickr.com/photos/supercake

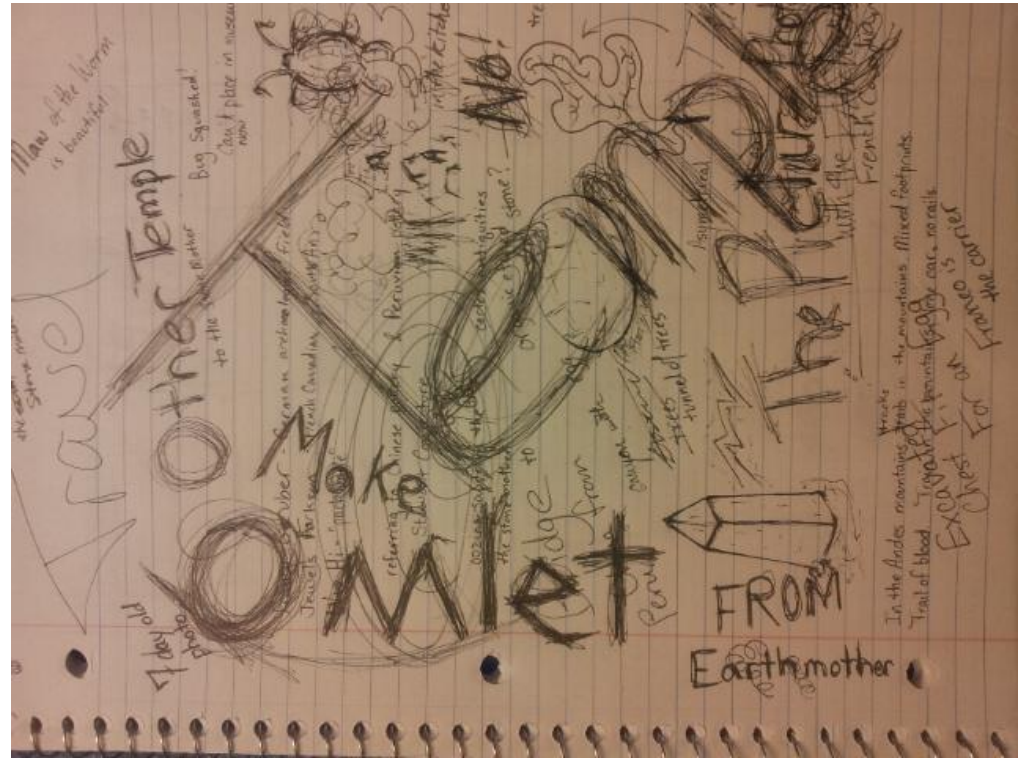

Inconsistent styles and idioms…

### created higher code-orientation cost

GenCon 2012 "Cthulhu Dark" Character Journal by Jeremy Friesen

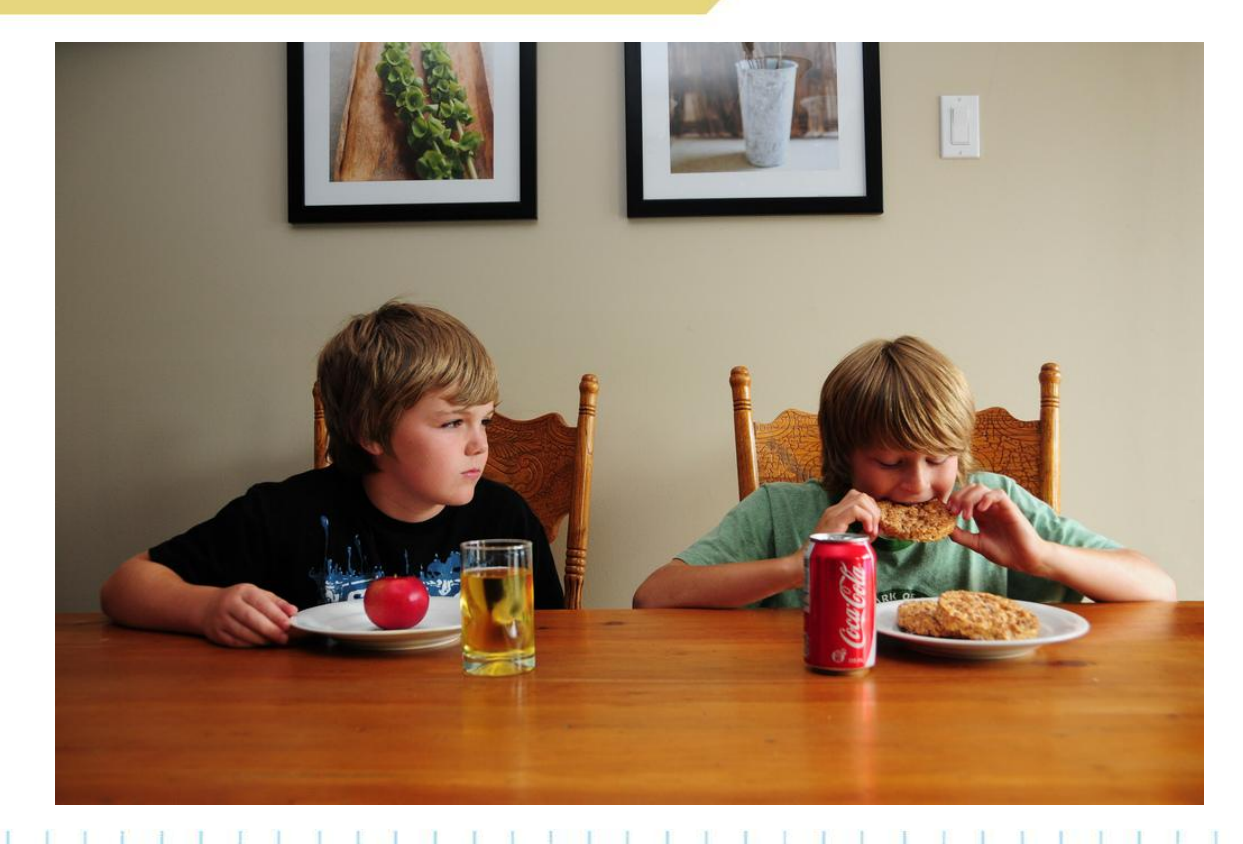

New gets priority over old…

and time between changes is high

"Jealousy" https://www.flickr.com/photos/lukesaagi

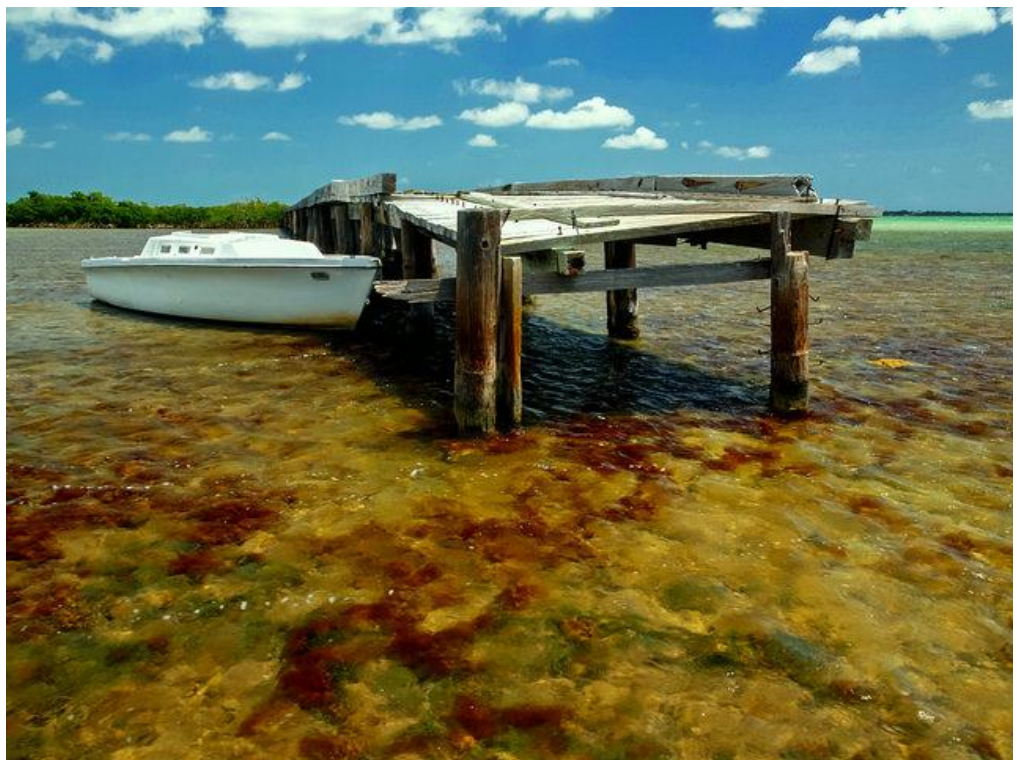

Ongoing development of dependencies…

creates an ever increasing upgrade cost

"Abandoned Boat Meets Abandoned Bridge on Summerland Key" https://www.flickr.com/photos/1stpix\_diecast\_dioramas

#### We need a different way

We needed to find a different way.

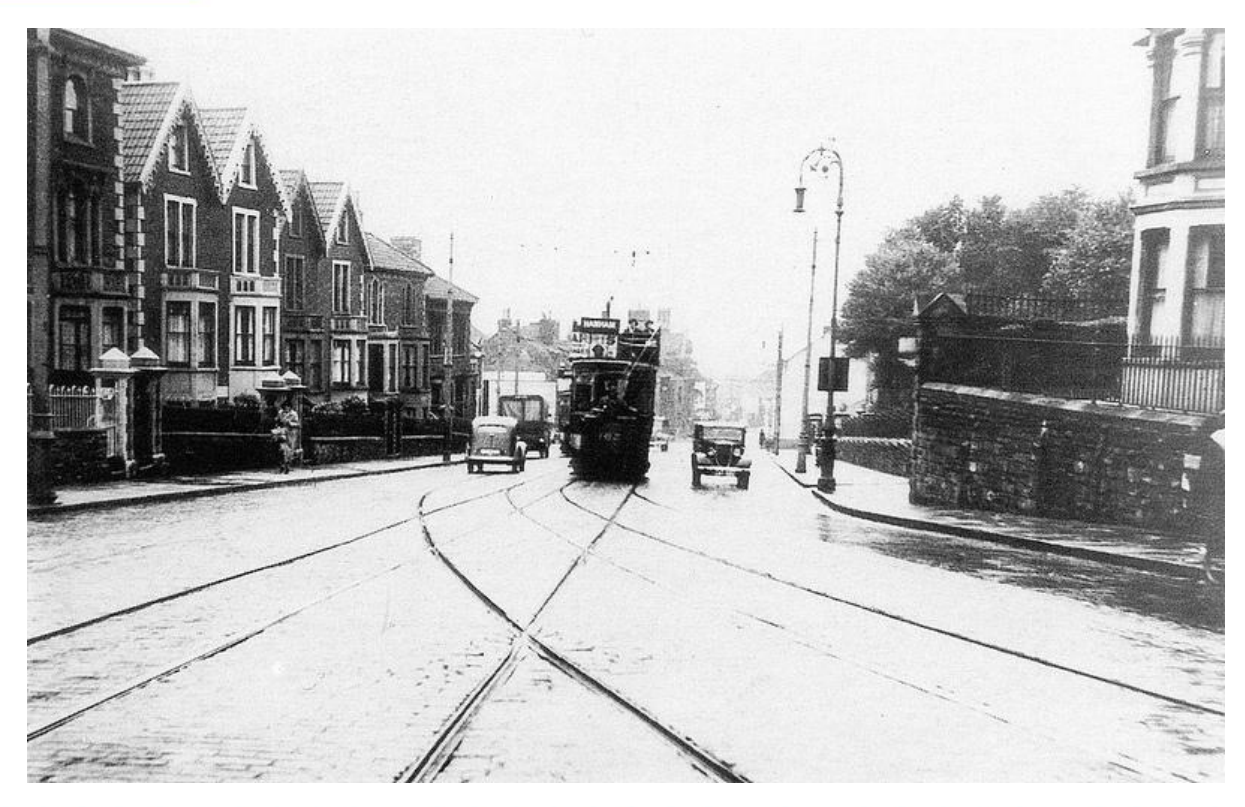

"1939 Church Road, St George, Bristol BS5" https://www.flickr.com/photos/brizzlebornandbred

If changes are slow or painful to make, the overall ownership cost will increase faster than the ownership benefit.

Therefore ensure that changes can be made quickly and painlessly.

If setting aside our code and coming back to it later is expensive, then we should never step away from that code.

### Maybe we can create tooling that revisits the code on our behalf.

#### Lowering Ownership Cost

### Testing must be fast…

### So we can keep coding

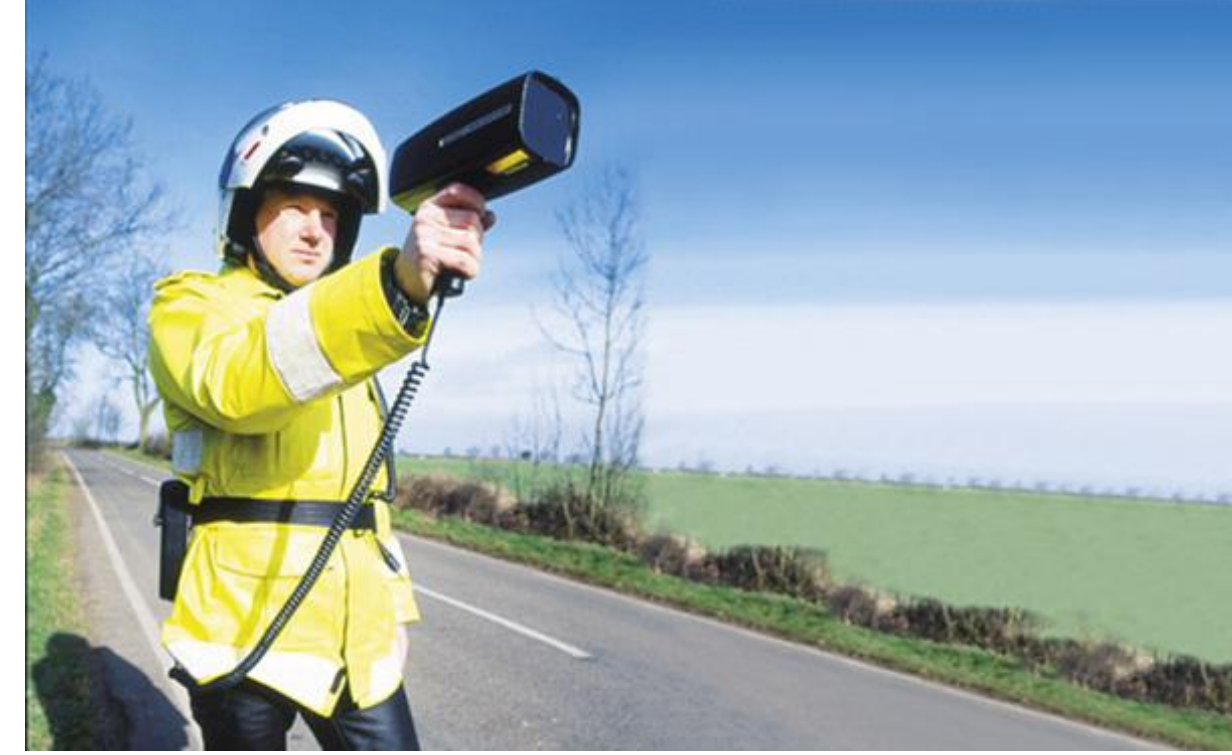

"History of UK speed enforcement" https://www.flickr.com/photos/brizzlebornandbred

All code must be tested…

### So we acknowledge the existence of the code…

And accept ownership of that code.

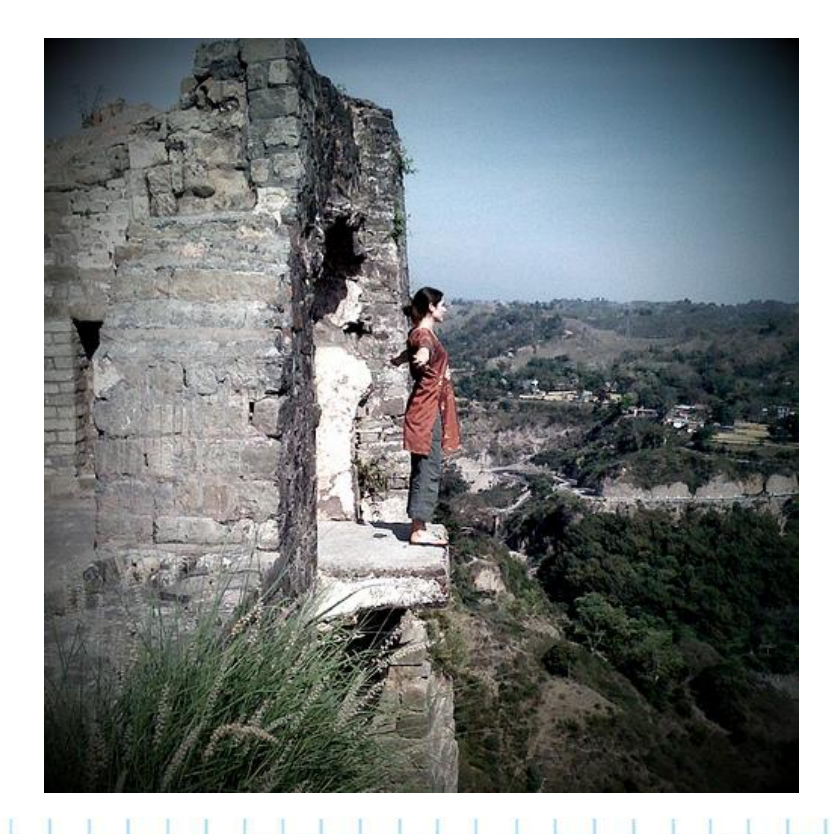

"Edge of the earth" https://www.flickr.com/photos/supercake

Adhere to a style guide…

# So that orienting to the code is easier

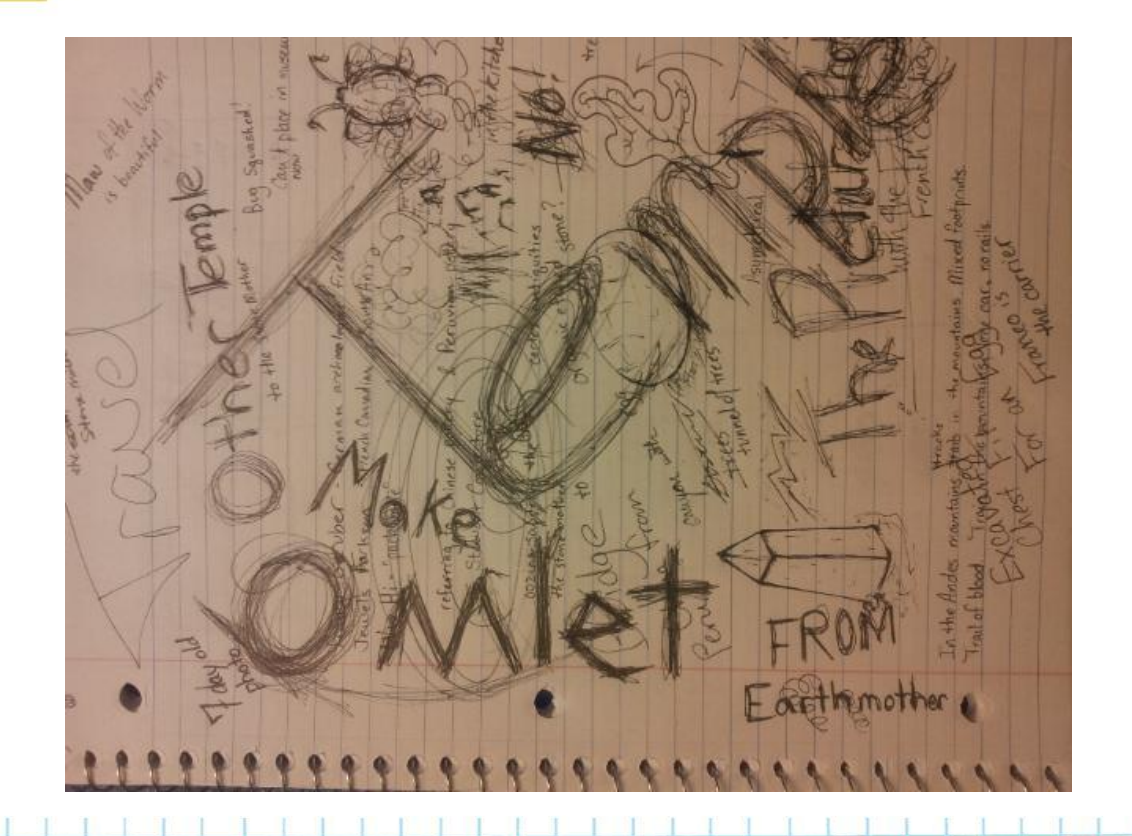

GenCon 2012 "Cthulhu Dark" Character Journal by Jeremy Friesen

#### Lowering Ownership Cost

Drop in on your old projects to check up on them…

So you know if they are aging poorly

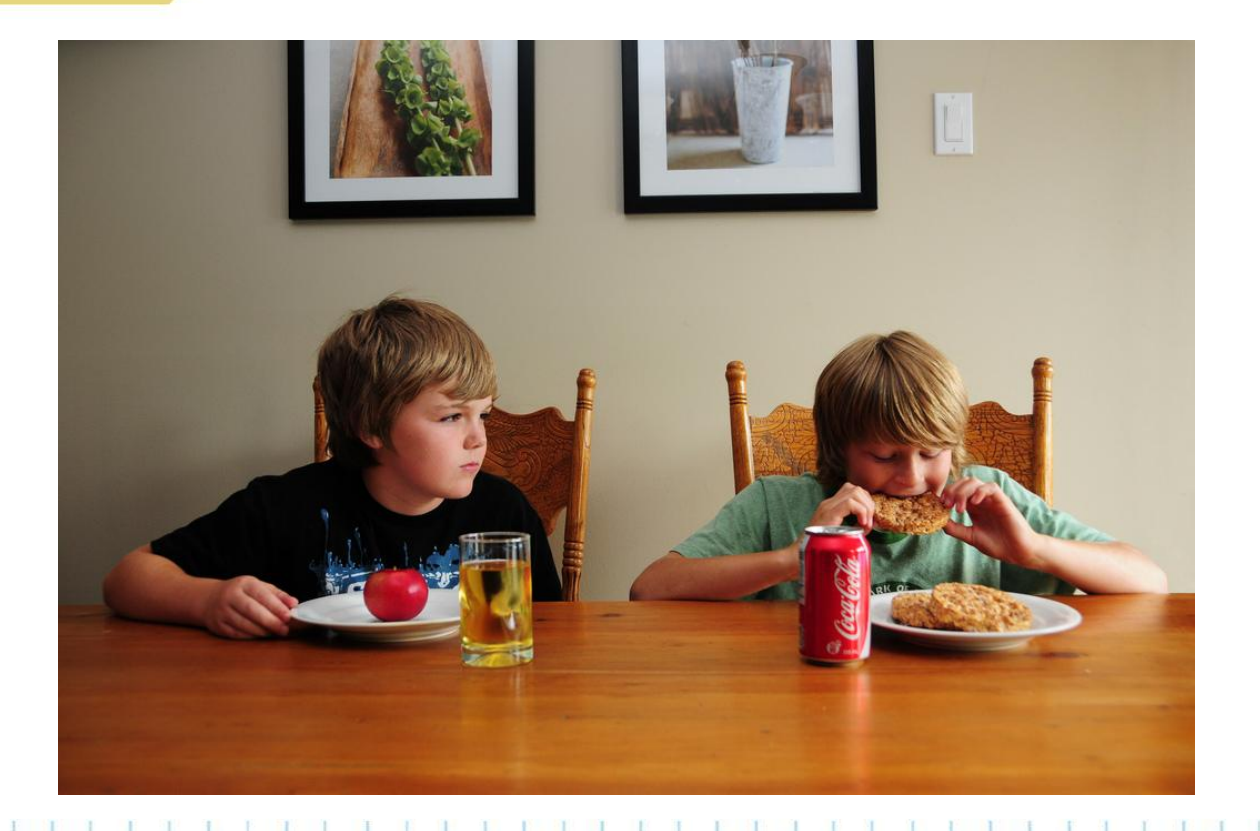

"Jealousy" https://www.flickr.com/photos/lukesaagi

#### Lowering Ownership Cost

Insulate against changes in your dependencies…

by adopting well known patterns for dependency survival

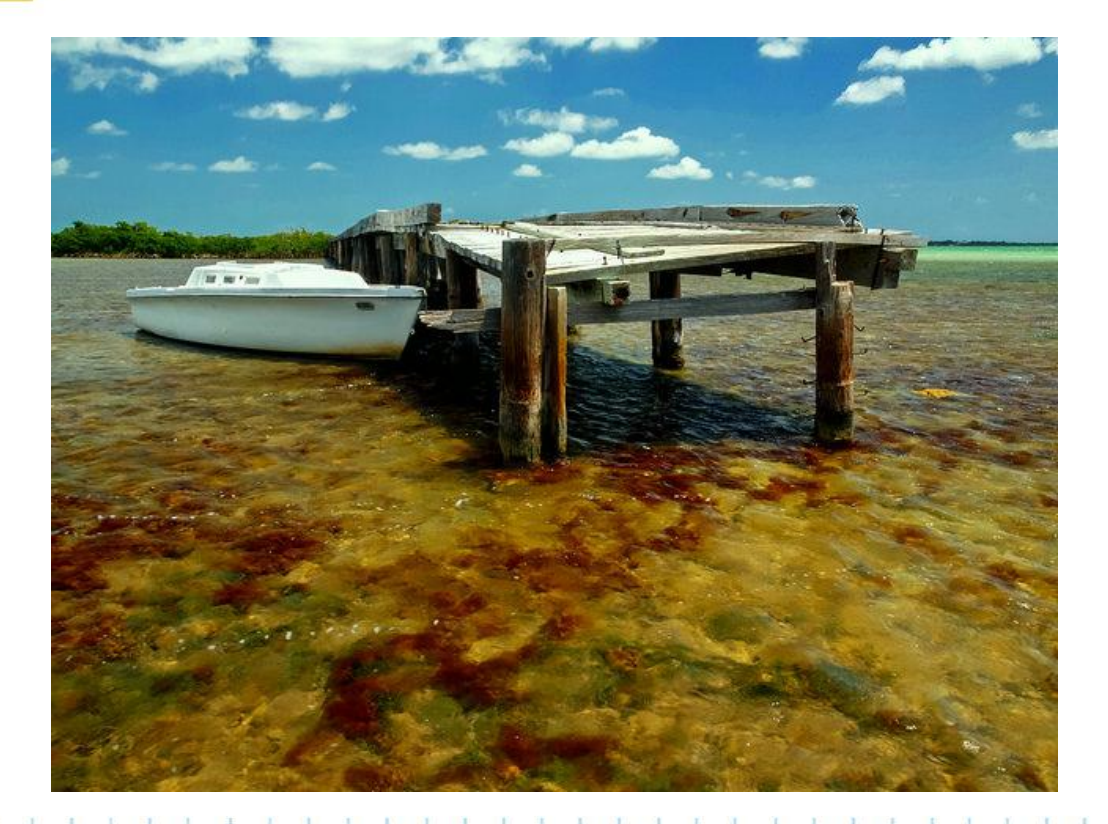

"Abandoned Boat Meets Abandoned Bridge on Summerland Key" https://www.flickr.com/photos/1stpix\_diecast\_dioramas

#### Less Philosophy…More Actionable

### That's great…

### but how do convert your philosophical diatribe to something actionable

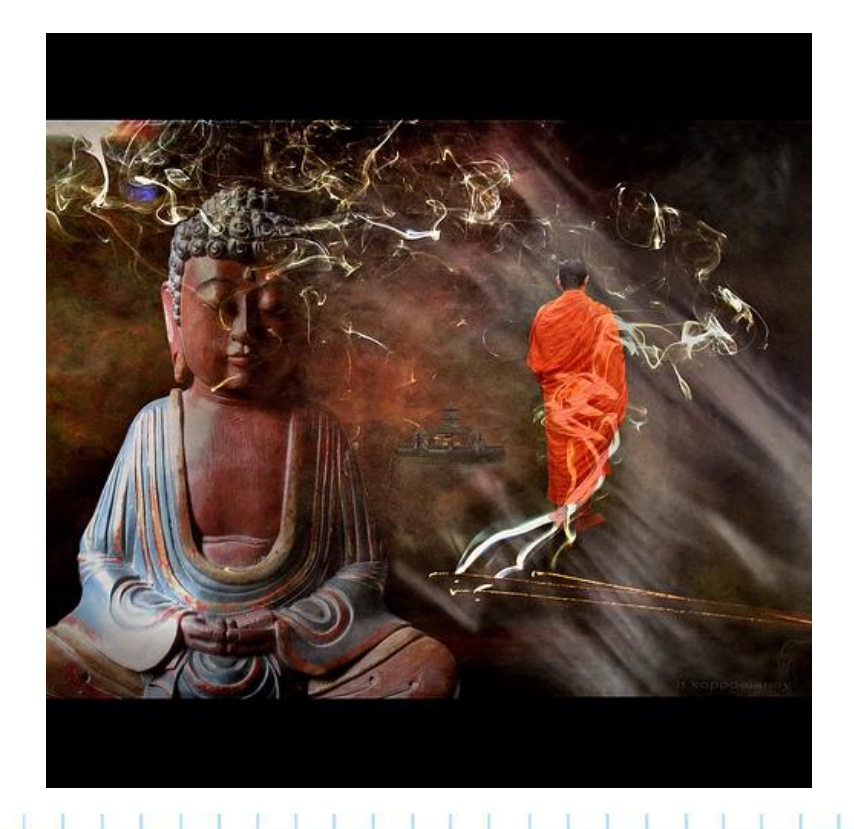

"Amitabha" https://www.flickr.com/photos/h-k-d

# Look at what you can control and set some goals

I'll use Sipity as an example

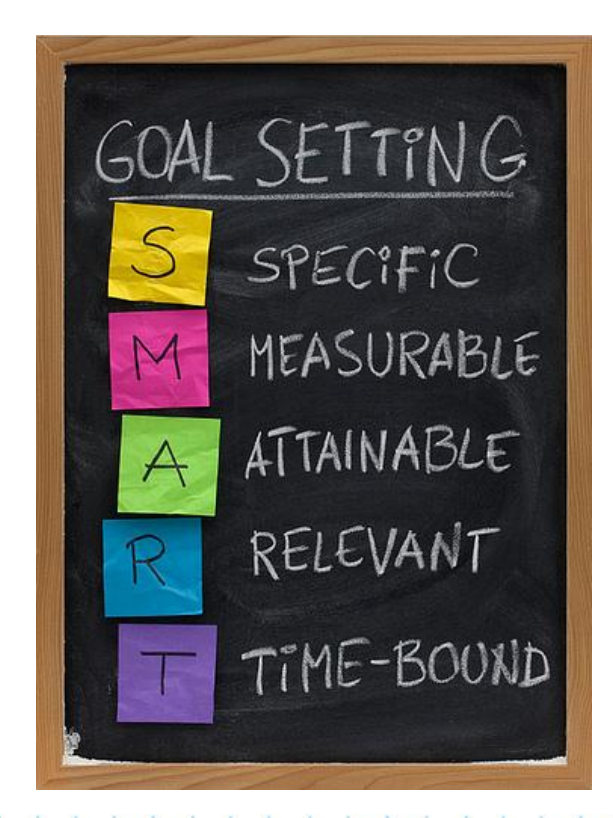

"001\_365\_01.01.2013" https://www.flickr.com/photos/plnaugle

#### Less Philosophy…More Actionable

On a developer's machine the test suite must complete in 30 seconds or less.

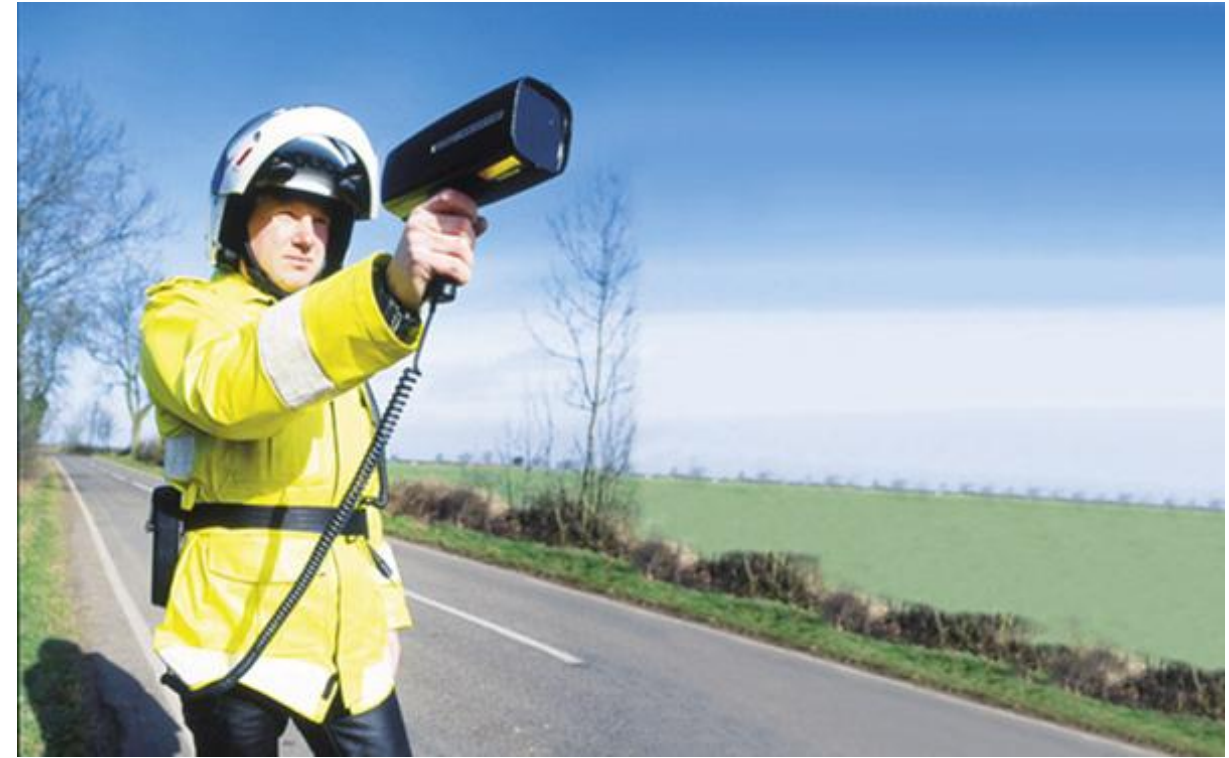

"History of UK speed enforcement" https://www.flickr.com/photos/brizzlebornandbred

### Code coverage must be 100% or the build is considered broken

#### See [git.io/hKRe](http://git.io/hKRe) for relevant commit

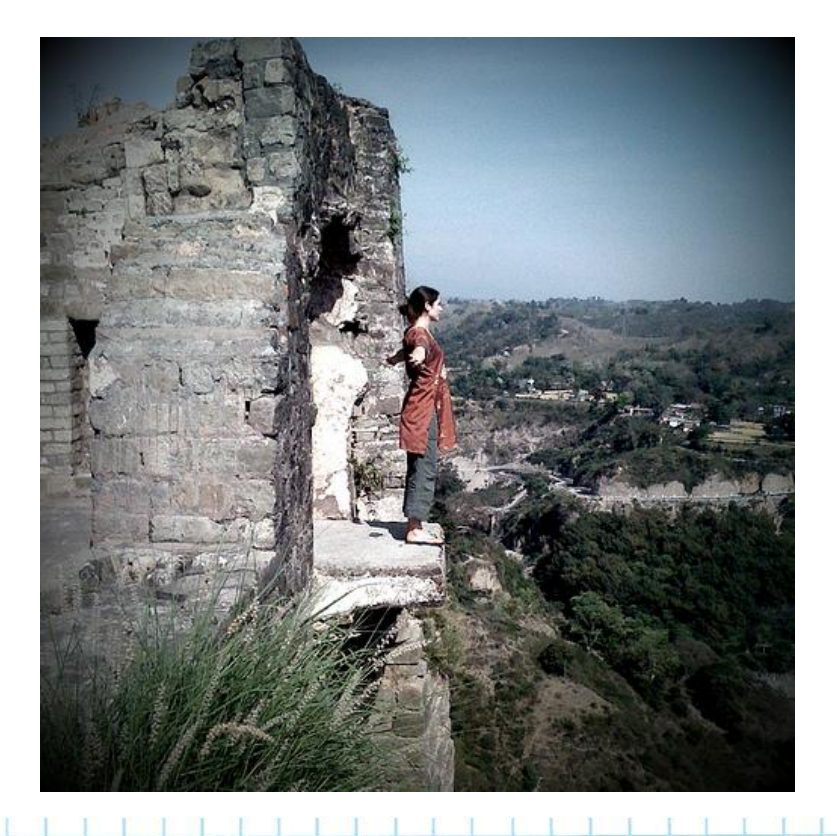

"Edge of the earth" https://www.flickr.com/photos/supercake

If Rubocop detects a violation the build is broken

Code review can focus on solutions not styles

[github.com/bbatsov/rubocop](https://github.com/bbatsov/rubocop)

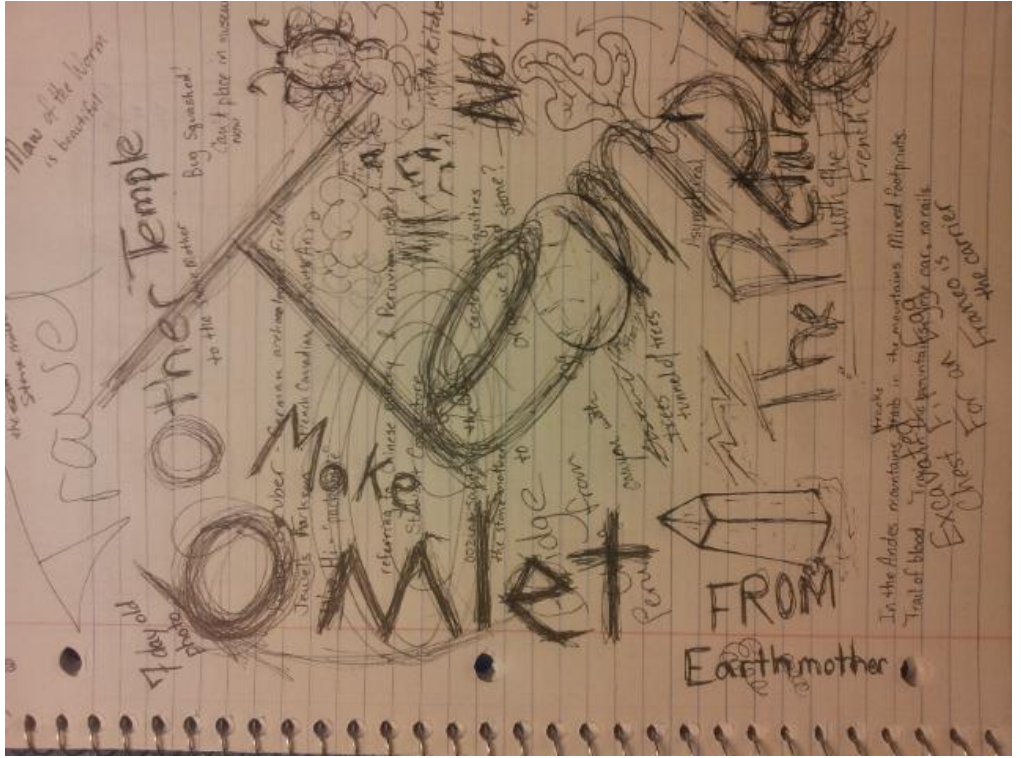

GenCon 2012 "Cthulhu Dark" Character Journal by Jeremy Friesen

#### Less Philosophy…More Actionable

Run an occassional "Enduring Commitment" sprint to revisit the old apps

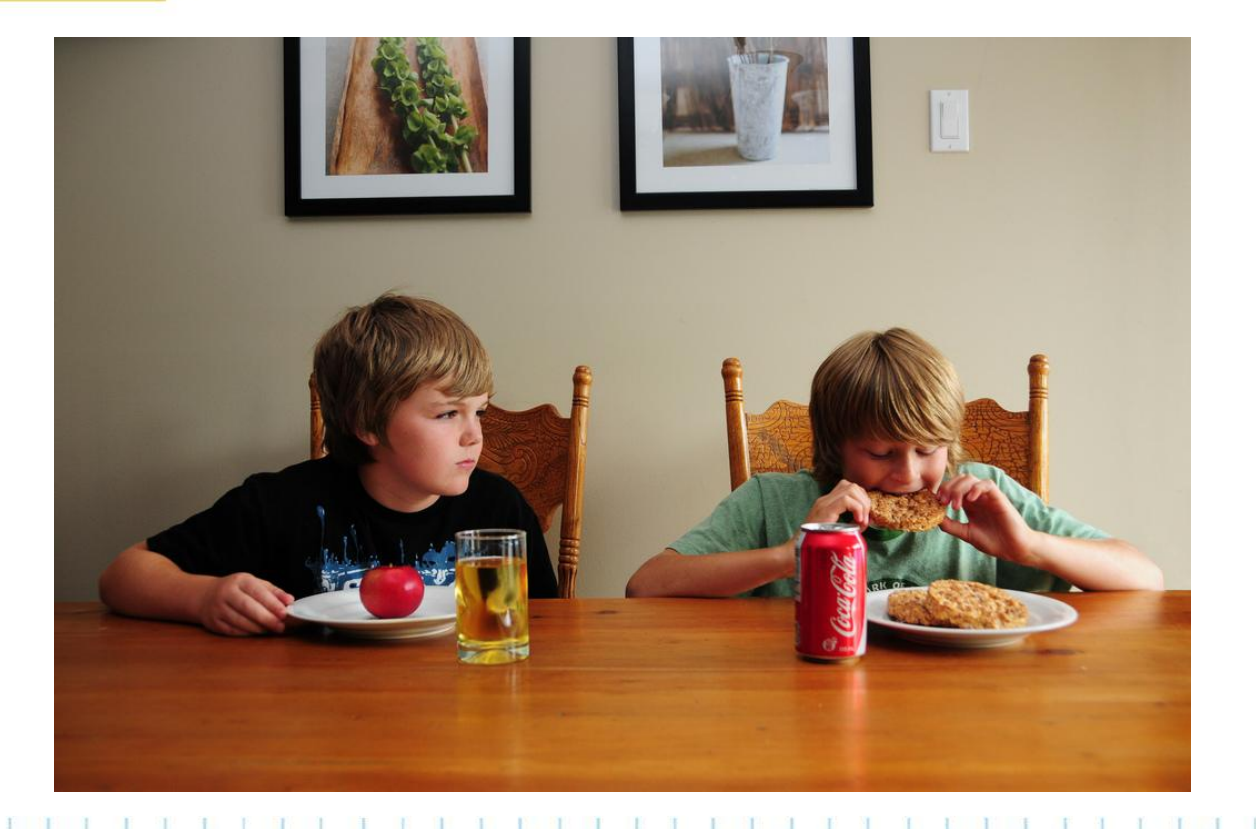

"Jealousy" https://www.flickr.com/photos/lukesaagi

#### Less Philosophy…More Actionable

Know when your dependencies have changed…

by leaning on gemnasium.com

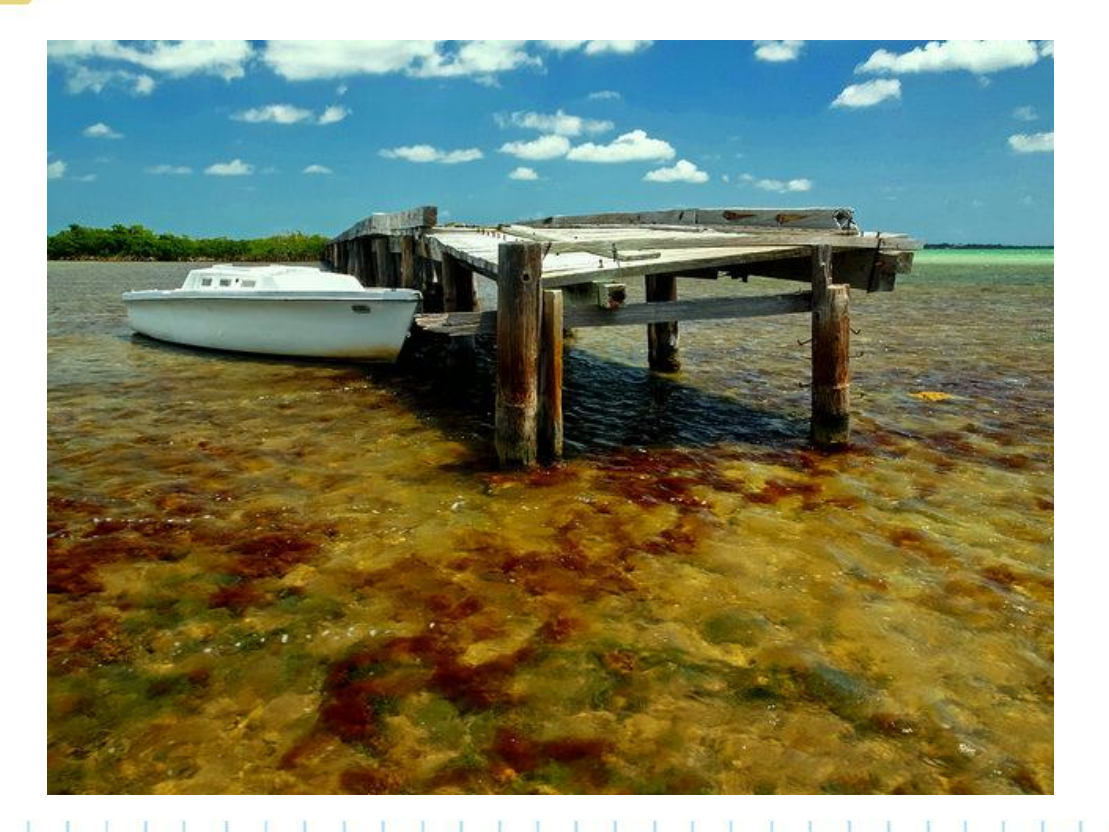

"Abandoned Boat Meets Abandoned Bridge on Summerland Key" https://www.flickr.com/photos/1stpix\_diecast\_dioramas

### You might say "But I have legacy code"

So do we

Set some S.M.A.R.T. goals for ownership

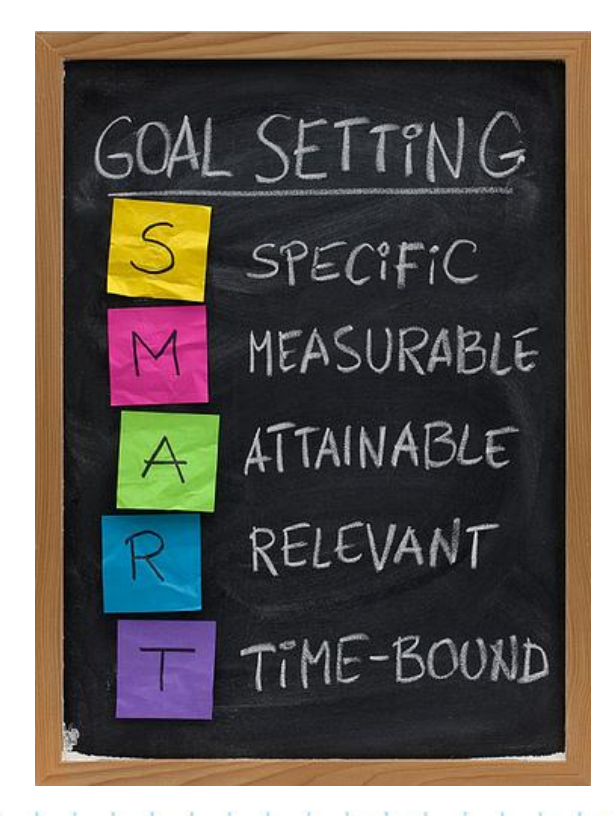

"001\_365\_01.01.2013" https://www.flickr.com/photos/plnaugle

## Rubocop allows you to skip known violations, but not allow new ones:

rubocop --auto-gen-config

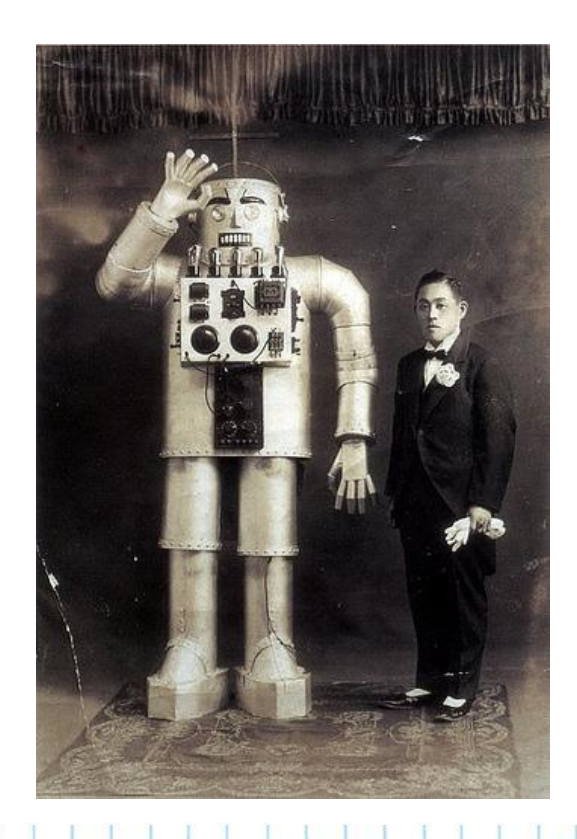

"japanese robot" https://www.flickr.com/photos/31472241

#### Dealing with Legacy

Determine your current code coverage

## And don't let it decrease

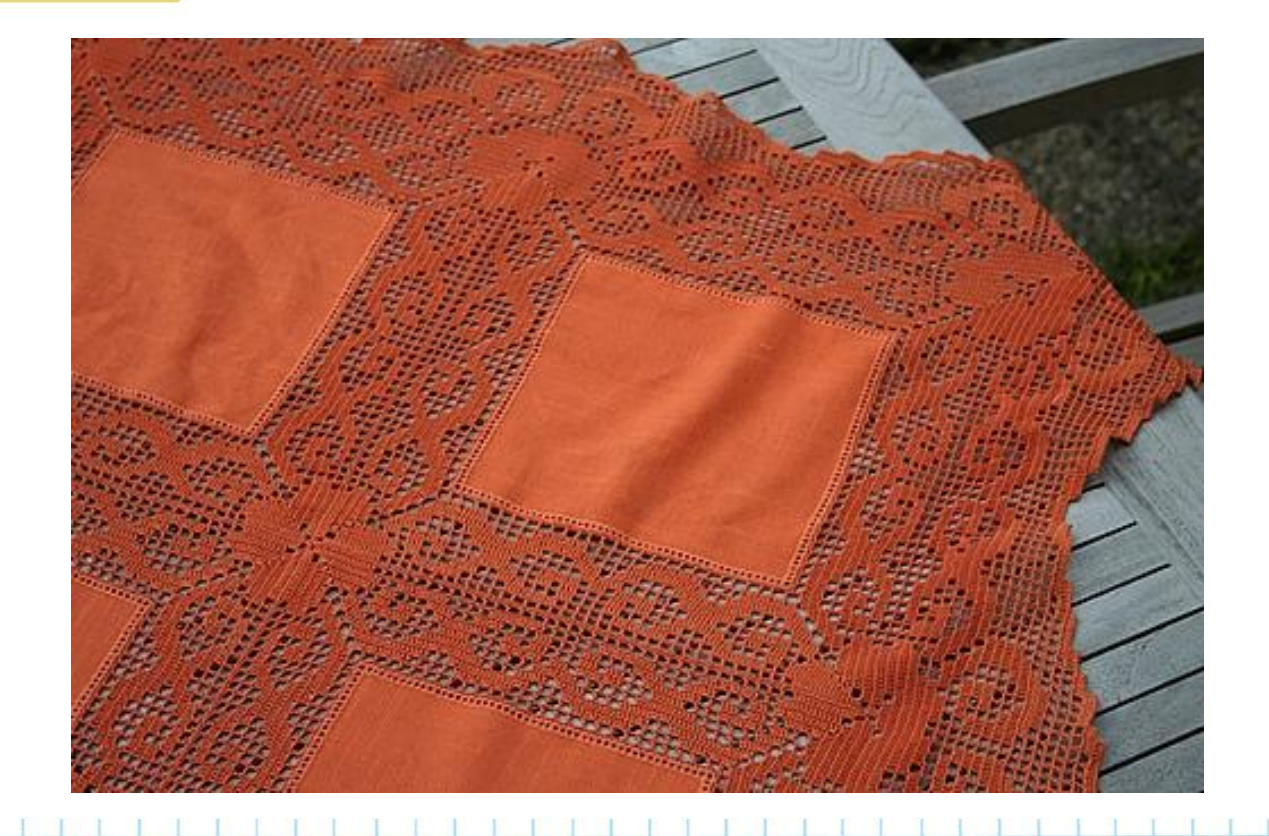

"Samhain tablecloth" https://www.flickr.com/photos/hexeimhollerbusch/

#### Dealing with Legacy

# You know your application's state

# And if you don't

### Create a task to determine that state

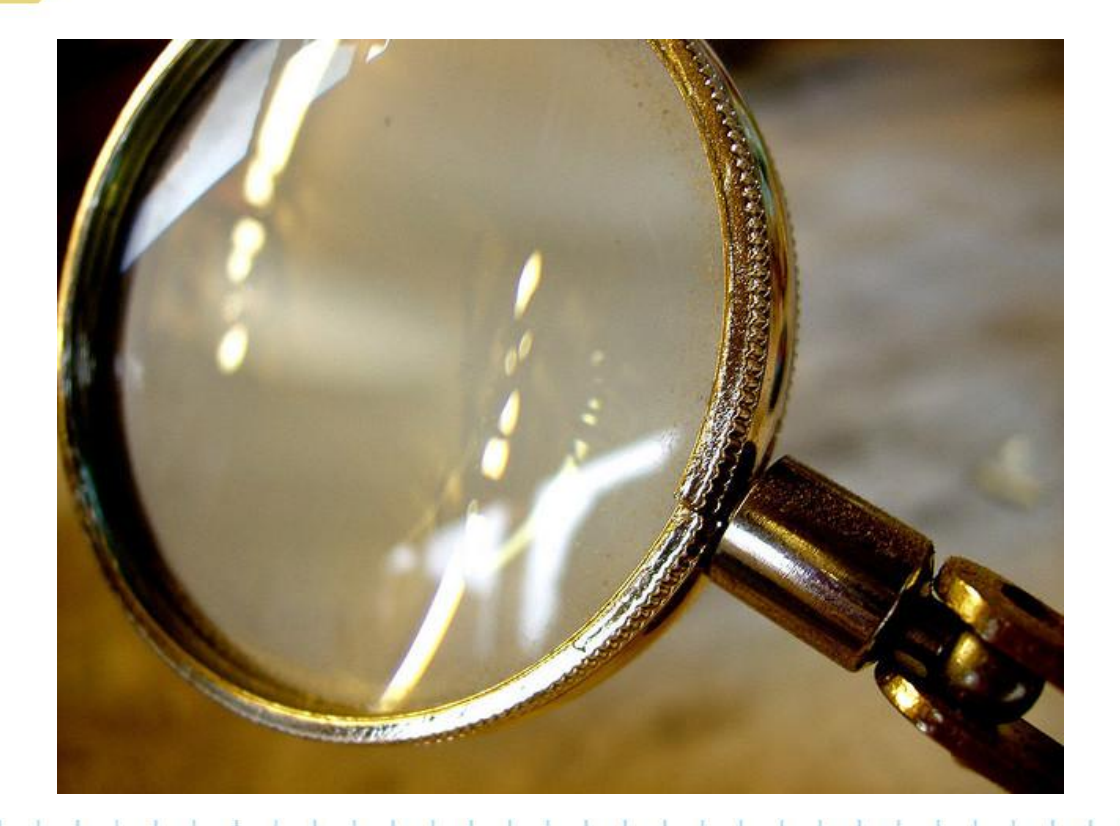

"Magnifying Glass" https://www.flickr.com/photos/auntiep

#### Commit to Owning your App

We created the Commitment gem. As part of our test suite it runs:

- rubocop to enforce Ruby styles
- scss-lint to enforce SCSS styles
- jshintrb to enforce JS/Coffeescript styles
- simplecov to generate then enforce code coverage
- brakeman to enforce no known vulnerabilities

[github.com/ndlib/commitment](https://github.com/ndlib/commitment)

We are exploring the usage of the Ruby Contracts gem to define and clarify interfaces:

<http://egonschiele.github.io/contracts.ruby/>

Software development is complicated, and we should bring to bear any tooling that we can to help us with keeping our code healthy.

I recommend reading "Extreme Programming Explained" by Kent Beck and Cynthia Anders; It illuminates numerous development strategies and their pitfalls, yet combined they form a strong lattice of support.

A book on my "to read list":

"Your Code as a Crime Scene: Use Forensic Techniques to Arrest Defects, Bottlenecks, and Bad Design in Your Programs" by Adam Tornhill

https://pragprog.com/book/atcrime/your-code-as-a-cri me-scene

#### In conclusion

- As a strategic developer
- I want to, and as a professional should,
	- Accept ownership of my apps
	- Improve my ownership practices
- So that I can rise to the challenges ahead of me

### Jeremy Friesen

Digital Library Frameworks Specialist University of Notre Dame

[jfriesen@nd.edu](mailto:jfriesen@nd.edu) [@jeremyfriesen](https://twitter.com/jeremyfriesen) [github.com/jeremyf](https://github.com/jeremyf) [ndlib.github.io](https://ndlib.github.io)

### Presentation at **[goo.gl/G6oN89](http://goo.gl/G6oN89)**